## Ps3 Photoshop Software Download \_TOP\_

First, go to the Adobe website and make sure that you have the correct version of Adobe Photoshop. Then, you'll need to locate the download for the program on your computer. It typically looks like the following: Download the file and then open the program, which will start the installation process. Once the installation is complete, run the software and follow the instructions to install the crack. After the crack is installed, go to the folder where the program is installed, and copy the cracked version of the software to your desktop. Finally, open the desktop version of the program and test it. If everything looks normal, you are set to go!

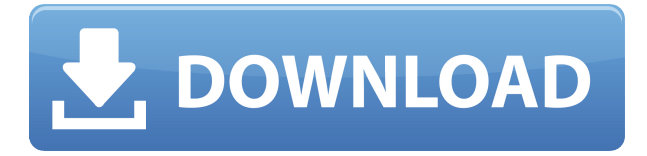

In the previous version, we didn't have such a great solution for users who don't want to use the shared storage network. Likewise, we didn't know how to annotate a photo or its metadata. Just to put it simply, Lightroom's export features leave a lot to be desired. So what's new? The first thing to say is that XMP sidecar files have been added. They do quite a bit of work. Besides the fact that you can add some metadata to photos and videos (which was already possible), you can use the advanced search function to locate the photos that haven't been tagged and either create tags or add your own. That's actually one of my favorite features of Lightroom. You can also export your images directly to Facebook, Instagram and Twitter, all in all, this is a very complete and useful addition. Each import or export module can now be totally customized if required. For example, you can customize your previews, how you manage your photos and so on. These features are limited to the Organizer modules, as automatically created previews always look the same. Sketchesbook's portfolio app for the iPad Pro is also a high-end jank-free experience, with a delightful paint feel. Sketchbook is a robust app with loads of features, and you can use both the Pencil and the Apple Pencil Pro to create some fantastic work. It's an interesting release, but we'd love to see things like multi-layering work better, and advanced features like cropping and resizing become a bit easier to handle. Nevertheless, this is a robust and engaging app, and we'll be keeping an eye on its progress in the coming months.

## **Photoshop 2022 (Version 23.0)Keygen Full Version For Mac and Windows 64 Bits {{ Latest }} 2022**

**What It Does:**Photoshop is a powerful image-editing program that can be used for many different purposes, including web design, image retouching, photo retouching, and other graphics-related tasks. Photoshop can be used for both simple and complex photo-editing tasks. You can learn the basics of the program in the free, introductionlevel tutorial. Some of the most useful tools for photo editing are also plentiful in Photoshop. You can learn more about using the tools found in Photoshop in this article. If you are having trouble opening the download, please check your **firewall** settings. Adobe Photoshop also comes with a few pre-installed adverts if you are using the paid membership version. If you are interested in a free subscription, we also have a license agreement which you can read. **What It Does:** Photoshop is one of the best ways to combine images, videos, or text into a large-scale presentation. In addition to combining your image elements, you can manipulate them in a variety of ways with the Lens Blur, Levels, and Curves tools. You can also use these tools to create a surreal shifting effect, which is very popular in graphic design. If you're new to the program, I would suggest starting at the beginning, learning the interface and how it works and then starting to hone your skills. This will ensure you are most productive and can get the most out of Photoshop. I would also suggest doing a lot of trials and error too - just because they look similar doesn't mean they are the same, and when it comes to Photoshop, it is worth trying out a lot of options to find what works best for you. 933d7f57e6

## **Photoshop 2022 (Version 23.0) Download free License Code & Keygen Windows X64 2022**

The AI-led AI Photo Editor couldn't merely stunningly implement the changes to Photoshop, but in its implementation, it has also given new meaning to photo editing. The latest version, Adobe Photoshop CC 2018 includes new AI features like Smart Dust removal and new healing tools. This is the best addition to the version that enhanced the AI capabilities of Photoshop and apparently other AI-driven and AI imaging apps. Photoshop brushes are the highlight additions to the newest version of Photoshop CC 2018. An example of such is a "Painted Brush –" a brush, which changes into a traditional brush after each stroke. Photoshop's new feature of adding a support for multiple windows has seen content creators hit the mark. On opening the app multiple windows can be opened simultaneously which enables easier manipulation of content. With the latest version of Photoshop, the users can also generate a Google wizzbang for their images. For years, people have been using them on their phones and tablets without knowing that they are actually cameras. Millions of people have changed the way they capture their photographs to be made using the iPhone and another numerous phones. The pictures and videos can be easily edited with just a few clicks. Now it has become even easier with the latest update of Photoshop. The iPhone has been made as an app which is compatible with the iPad as well. Now the users can edit the pictures on both devices simultaneously. The new feature has brought various changes in the photography world. LEICA cameras have been imparted with the same functionality. So we can now directly edit our picture files when it comes to portrait images – right from our smartphones using our cameras.

download photoshop touch for android photoshop mod apk download for android photoshop touch apk download for android photoshop touch download for android 10 photoshop touch download for android 11 photoshop apk download for android photoshop apk mod download for android photoshop express download for android photoshop express apk download for android photoshop free download for android apk

Arguably the best features in the Adobe Creative Suite are the ones that allow lightroom workflows to be ported to the desktop. Lightroom's algorithm is one of the most powerful in the industry. The tool comes with a series of tools for organizing, modifying and searching your photos. Adobe Photoshop has a lot for which it is famous and it is no wonder people are in love with the editor. With over 100 features, this software package makes cutting out circles, creating collages and layers, among other things, possible and easy. In addition, Photoshop is one of the few software packages

that puts one version on a Mac and one on a Windows machine — and lets you easily switch between them. With the help of Photoshop, you can import any image file and edit it! In Photoshop, you can add many things to an image file such as a bookmark, text and even a colourful balloon. These can act as a navigation tool for the users. You can also add a clickable button or link on images that you have on your computer. If we talk about the basic features, it would be great to note that you should have the Compatible upgrade. This would automatically upgrade your old version of Adobe Photoshop with the new versions. Although, this may not be a direct feature for you, but it is worth mentioning that you should have the Versions installed at least the Photoshop CS6 or higher version on your system. As a result, you get the advantage of introducing smart highlights, organizing your work, curling text, etc.

The Background eraser tool is a part of the software. You can use it to remove small elements like a clip and to blur the background. This tool is especially helpful for making your images look better and makes them smooth and even. This tool works best when you use it on the background of the image. This tool is also used for the easy removal of unwanted elements from the picture. For those who use the software, you might know that Photoshop Elements allows you to easily crop pictures. You can crop an image by removing the unwanted areas, making sure that the balance and transparency are kept in the remaining part. This tool is very useful for cropping images that have an uneven background or have a lot of background noise or both. Moreover, you can crop your images by using the image adjustment tools. Technology changes all the time, and it helps to have Adobe Photoshop continue to innovate and provide a deep feature set with new updates. This overhaul of the iconic image editing application is exactly why I chose to work as a professional in the industry for more than a decade. It is an honor to work directly with this software to make it the best product possible. More than 30 years ago, Adobe Photoshop revolutionized the advertising and print industries and continues to be the one unifying standard in image editing. Adobe Photoshop today allows you to re-think everything. It allows you to consider the image as a canvas to create completely new artwork. There is no other tool like it.

<https://jemi.so//posts/OBi0m1Y5TuJosmq0MKJP> <https://jemi.so//posts/zd6ri19jK1pRyOoqkIS0> <https://jemi.so//posts/xsAANwNa22hKn77y1wHZ> <https://jemi.so//posts/HOAVvUjsq67ckXwIw2uq> <https://jemi.so//posts/gg5klGH51LX6YOwOOEYo> <https://jemi.so//posts/FX300wKuUcof0Ezt4uqx> <https://jemi.so//posts/UNBG3S2AOL787DKJ8GT2>

extension to the web interface is a completely different environment, considering the quick performance. You can also edit presets for your images and preview them. The smart object is the perfect tool for sketching. You can modify your illustrations or sketches simply by drawing them. You will get many new features to achieve new stuff. The three channel styles are the only way to edit images with 3D style and visuals. Adobe Photoshop CC has a feature called the Content-Aware Fill, which enables you to remove unwanted parts or the background of your images. You will get to know how to take advantage of this powerful tool after our expert Photoshop tutorials. You can easily make sure that the size of the image is right and proper before you save it with another format. Your image should have a specific size (for example,  $200px \times 300px$ pixels), and the 'px' is a pixel size. For example, if you want to have the shape size of 27px you'll have to apply the size of 9, 50, 11, 72 value for the width and height of the shape. Adobe Photoshop can be daunting to new users, as it may require advanced or specialized training in order to utilize full capabilities. But what makes it so special is the time and attention given to each of the features and the people behind it. There are other software applications that may seem similar, but tend to lack things like brushes, gradients, curves, rulers, and layers. Adobe's suite is packed with creative features that are easier to use and more intuitive compared to others, and because of that, it tends to be a favorite of professional graphic designers.

6. Content-Aware Transfer This is a smart tool that helps you in re-distributing shadows and highlights over the right place of the photo. In the tool settings, choose the first option and then enable the Content-Aware Move. The tool is an excellent help for adjusting brightness, making your subject return to its light or dark spot using the repetition of the texture of the face. To access Content-Aware Move click File > Automate > Content-Aware Move. You can also do this manually using the command in the Content-Aware Move dialog box. 7. Free Transform Transform can be used for tons of things. Most professionals agree that it helps in the design of logos or product labels by transforming whatever shape you want to print on the label. 8. Spot Healing Brush This tool can be useful in any situation where you want to remove small areas of a picture. If a seemingly perfect subject suddenly gets spotted in the photo, click the Spot Healing Brush tool and click on the spot you want to remove. Photographers have long asked for the best color results from their images. Photoshop Elements 11 adds to traditional editing tools offered by Elements to make color work easier. The app now allows you to adjust and save for each of the monitor's eight color channels as well as create and save custom profiles to Adobe Color Settings. You can now also take advantage of new features like Automatic, Auto, and Landscape, and even Confidence Display to assist colorists on monitor calibration. Preview your photos in a way that's easy to spot color problems or exposures before you start editing so you can choose anything. Photoshop Elements even keeps a record of everything you've done and gives you the ability to undo, branch, and redo your actions. You can even keep incremental changes and create custom color presets as well.